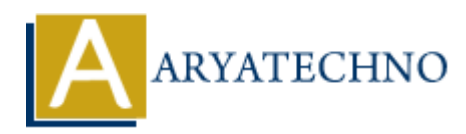

# **CSS Links**

### **Topics :** [CSS](https://www.aryatechno.com/category/7/css.html) **Written on** [March 23, 2021](https://www.aryatechno.com/page/css/109/css-links.html)

CSS Links can be styled with any CSS property like color, background, font-size, font-family, border etc.

Links can be styled as per as links states.

CSS Links properties are as below accouring to four states.

- 1. a:link a normal, unvisited hyperlinks.
- 2. a:visited user has visited hyperlinks.
- 3. a:hover a link when the user mouses over it
- 4. a:active user hase clicked hyperlinks.

#### **Syntax :**

```
\langlestyle type = "text/css">a:\text{link } \{\} a:visited {}
   a:hover {}
   a:active {}
</style>
```
## **Set the Color of unvisited, visited ,mouses overed hyperlinks:**

```
<html>
<head>
<title>Learn Css hyperlinks tutorials by aryatechno</title>
   \langlestyle type = "text/css">
   a:link { color:#0000FF;}
   a:visited { color:#333333;}
   a:hover { color:#FFFF00;}
   a:active { color:#FF0000;}
</style>
</head>
<body>
<p> <a href="">PHP</a> </p>
< p > < a href="">CSS</a> </p>
<p> <a href="">JAVA</a></p>
< p > < a href="">C# NET</a> </p>
 </body>
$\dlt;$/html>on March 23, 2021<br>
As can be styled with any CSS property like color, background, font-size, font-family<br>
are a between the styled as per as links states.<br>
Suspecties are as below accouring to four states.<br>
hist-a normal
```
### **Set the background color to hyperlinks:**

The background-color property can be used to specify a background color for links as per as below example.

```
<html>
<head>
<title>Learn Css hyperlinks tutorials by aryatechno</title>
  \langlestyle type = "text/css">
  a:link { background-color:#FF0000; height:35px; width:150px;}
  </style>
   </head>
<body>
<p> <a href="" style="">PHP</a> </p>
< p < a href="">CSS</a> </p>
</body>
$\dlt;$/html>
```
## **Output :**

# <u>PHP</u>

<u>CSS</u>

# **Set the border to hyperlinks:**

The border property can be used to specify a border for links as per as below example.  $<$ html $>$ 

```
<head>
<title>Learn Css hyperlinks tutorials by aryatechno</title>
 \langlestyle type = "text/css">
  a:link { border:solid 1px #FF0000; height:35px; width:190px;}
  </style>
</head>
<body>
< p > < a href="" style="">PHP</a> </p>
< p < a href="">CSS</a> </p>
 </body>
$\d/html>ARYATECHNO
```
## **Output :**

### PHP

**CSS** 

### **Set Text Decoration to hyperlinks:**

The text-decoration property is used to remove underlines from links as per as below example.

```
\text{thm}<head><title>Learn Css hyperlinks tutorials by aryatechno</title>
```
 $\langle$ style type = "text/css"> a:link { text-decoration: none;}  $\langle$ style $>$  $<$ /head $>$ <body>  $<$ p> $<$ a $\text{href}$ ="">PHP</a> $<$ </p> $>$  $< p > < a$  href="">CSS</a> $< p >$  </body>  $$\dlt;$/html>$ 

# **Output :**

PHP

**CSS** 

Output :<br>
CSSS<br>
© Copyright [Aryatechno](https://www.aryatechno.com/). All Rights Reserved. Written tutorials and materials by Aryatechno<br>
Aryatechno **ARY Aryatechno**<br>
Aryatechno ARY<br>
Aryatechno ARY<br>
Aryatechno ARY<br>
Aryatechno ARY<br>
Aryatechno ARY<br>
Aryat